# **Table of Contents**

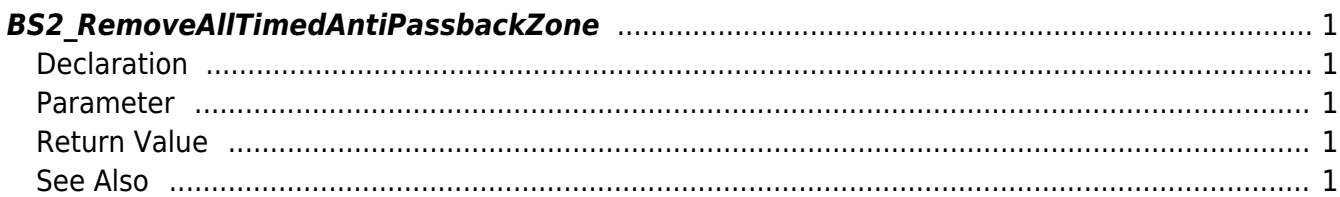

<span id="page-1-5"></span>[Zone Control API](http://kb.supremainc.com/bs2sdk/doku.php?id=en:zone_control_api) > [BS2\\_RemoveAllTimedAntiPassbackZone](#page-1-5)

# <span id="page-1-0"></span>**BS2\_RemoveAllTimedAntiPassbackZone**

Removes all timed Anti Passback zones.

# <span id="page-1-1"></span>**Declaration**

#include "BS\_API.h"

int BS2\_RemoveAllTimedAntiPassbackZone(void\* context, uint32\_t deviceId);

#### <span id="page-1-2"></span>**Parameter**

- [In] *context* : Context
- [In] *deviceId* : Device ID

# <span id="page-1-3"></span>**Return Value**

If successfully done, BS\_SDK\_SUCCESS will be returned. If there is an error, the corresponding error code will be returned.

### <span id="page-1-4"></span>**See Also**

- [BS2\\_GetTimedAntiPassbackZone](http://kb.supremainc.com/bs2sdk/doku.php?id=en:bs2_gettimedantipassbackzone)
- [BS2\\_GetAllTimedAntiPassbackZone](http://kb.supremainc.com/bs2sdk/doku.php?id=en:bs2_getalltimedantipassbackzone)
- [BS2\\_GetTimedAntiPassbackZoneStatus](http://kb.supremainc.com/bs2sdk/doku.php?id=en:bs2_gettimedantipassbackzonestatus)
- [BS2\\_GetAllTimedAntiPassbackZoneStatus](http://kb.supremainc.com/bs2sdk/doku.php?id=en:bs2_getalltimedantipassbackzonestatus)
- [BS2\\_SetTimedAntiPassbackZone](http://kb.supremainc.com/bs2sdk/doku.php?id=en:bs2_settimedantipassbackzone)
- [BS2\\_SetTimedAntiPassbackZoneAlarm](http://kb.supremainc.com/bs2sdk/doku.php?id=en:bs2_settimedantipassbackzonealarm)
- [BS2\\_RemoveTimedAntiPassbackZone](http://kb.supremainc.com/bs2sdk/doku.php?id=en:bs2_removetimedantipassbackzone)
- [BS2\\_ClearTimedAntiPassbackZoneStatus](http://kb.supremainc.com/bs2sdk/doku.php?id=en:bs2_cleartimedantipassbackzonestatus)
- [BS2\\_ClearAllTimedAntiPassbackZoneStatus](http://kb.supremainc.com/bs2sdk/doku.php?id=en:bs2_clearalltimedantipassbackzonestatus)

From: <http://kb.supremainc.com/bs2sdk/>- **BioStar 2 Device SDK**

Permanent link: **[http://kb.supremainc.com/bs2sdk/doku.php?id=en:bs2\\_removealltimedantipassbackzone](http://kb.supremainc.com/bs2sdk/doku.php?id=en:bs2_removealltimedantipassbackzone)**

Last update: **2016/02/17 14:51**